Ваша статья - говно, вы ничего не понимаете в «конфигурировании сетевых интерфейсов».

Если вы видите это предупреждение, значит данная статья уныла чуть менее, чем полностью, и в неё нужно добавить интересных фактов. Кроме того, возможно, что эта статья вообще никому на йух не сдалась тут. В таком случае единственной рекомендацией будет перенос статьи в и освежение её бодрящей порцией лулзов.

ifconfig - красноглазая утилита конфигурирования сетевых интерфейсов. В современных системах вытесняется пакетом iproute2. А ненормальные люди используют ipconfig.

# Пример вывода ifconfig

\$ sudo ifconfig Link encap: Local Loopback  $\overline{10}$ inet addr:127.0.0.1 Mask:255.0.0.0 inet6 addr: ::1/128 Scope:Host UP LOOPBACK RUNNING MTU:16436 Metric:1 RX packets:1101332 errors:0 dropped:0 overruns:0 frame:0 TX packets:1101332 errors:0 dropped:0 overruns:0 carrier:0 collisions:0 txqueuelen:0 RX bytes:102418328 (97.6 Mb) TX bytes:102418328 (97.6 Mb)

### Меметичность

Известен в связи с широко распространённым в узких кругах мемом «покажи ifconfig», когда на просьбу о выкладывании на форум вывода ifconfig, выраженную в виде этой фразы, было выложено содержимое бинарника: cat `which ifconfig`.

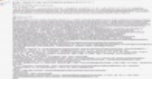

Он показал ifconfig.

# Галерея

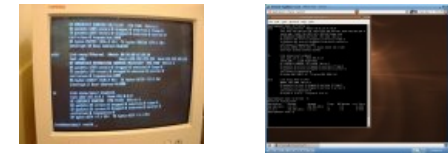

## Ссылки

• Оригинальный тред на securitylab.ru

Это незавершённая статья. Вы можете помочь, исправив и дополнив её.

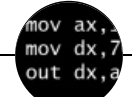

#### Языки программирования

++i + ++i 1C AJAX BrainFuck C Sharp C++ Dummy mode Erlang Forth FUBAR God is real, unless explicitly declared as integer GOTO Haskell Ifconfig Java JavaScript LISP My other car Oracle Pascal Perl PHP Prolog Pure C Python RegExp Reverse Engineering Ruby SAP SICP Tcl TeX Xyzzy Анти-паттерн Ассемблер Быдлокодер Выстрелить себе в ногу Грязный хак Дискета ЕГГОГ Индусский код Инжалид дежице Капча КОИ-8 Костыль Лог Методнаучного тыка Очередь Помолясь Проблема 2000 Программист Процент эс Рекурсия Свистелки и перделки Спортивное программирование СУБД Тестировщик Умение разбираться в чужом коде Фаза Луны Фортран Хакер Языки программирования

[w:Ifconfig](https://ru.wikipedia.org/wiki/Ifconfig) [en.w:Ifconfig](http://en.wikipedia.org/wiki/Ifconfig)